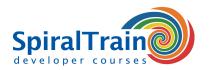

# **Polymer Web Development**

# **Audience Polymer Web Development**

The course <u>Polymer Web Development</u> is intended for Web Developers who want to use the newest version of the Polymer JavaScript Framework in developing elements for modern single-page Web Applications.

### **Prerequisites Course Polymer Web Development**

A good knowledge of JavaScript and <u>JavaScript programming</u> experience and is required to participate in the Polymer Web Development course.

# **Realization Training Polymer Web Development**

The theory is treated on the basis of presentations. The concepts are illustrated with demos. The theory is interspersed with exercises. The course times are from 9.30 to 16.30.

# **Certification Polymer Web Development**

The participants receive an official certificate Polymer Web Development after successful completion of the course.

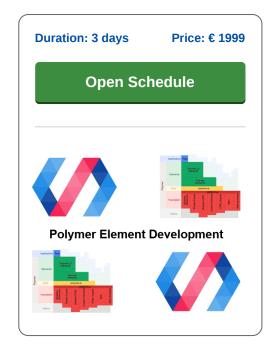

# **Content Course Polymer Web Development**

In the course Polymer Web Development participants learn to use the Polymer JavaScript Framework when developing modern single page Web Applications.

# **Web Components**

Polymer is an open source JavaScript library for building web applications based on Web Components. Modern design principles are implemented in a separate Material Design project.

# **Polymer Fundamentals**

Polymer is not a complete framework for building web applications such as Angular, but instead emphasizes reusable Web Components.

# **Polymer Core Library**

While Angular has APIs for things like services, routing and server communication, Polymer offers these things as Web Components in the core library. These Web Components are not bound to Polymer but can be used like lego blocks in other web application frameworks.

### **Shadow en Shady DOM**

The course starts with the installation of Polymer and with an intro about the fundamental concepts that play a role in Web Component specifications such as HTML Templates, HTMLImports, Shadow and Shady DOM.

# **Custom Elements**

Subsequently the development of Custom Elements in Polymer, data binding and the implementation of life cycle callbacks are discussed. The various Material Design custom elements that Polymer makes available as standard are also addressed.

# **Styling**

There is ample attention for reuse and styling with CSS where DOM manipulation, encapsulation of style and shims are discussed.

### **Event Handling**

Finally event handling, Polymer tooling and application building are treated.

Tel.: +31 (0) 30 - 737 0661

Houten, Amsterdam, Rotterdam, Eindhoven, Zwolle, Online

Locations

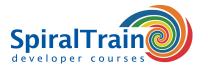

# **Modules Course Polymer Web Development**

| Module 1 : Polymer Intro           | Module 2 : Polymer Elements      | Module 3 : Properties and Databinding |
|------------------------------------|----------------------------------|---------------------------------------|
| What is Polymer?                   | Custom Elements                  | Element Properties                    |
| Web App Complexity                 | Creating and Extending           | Property Key Value                    |
| What are Web Components?           | Polymer Custom Elements          | Property Types                        |
| Web Component Specifications       | Importing HTML                   | Data Binding Objects                  |
| HTML Templates                     | Hello Polymer Revisited          | Native Element Binding                |
| Activating Templates               | Including Hello Element          | Attribute Binding                     |
| HTMLImports                        | Local DOM                        | Computed Properties                   |
| Shadow and Shady DOM               | Element Sections                 | Observers                             |
| Downloading Polymer                | Class Style Constructor          | Observer Array Mutations              |
| Polymer Framework Files            | Type Extension Element           | Conditional Templates                 |
| Installing Polymer                 | Lifecycle Callbacks              | Template Repeater and Array Selector  |
| Polymer Directories                | Attaching and Detaching          | Autobinding Template                  |
| Module 4 : Polymer Element Catalog | Module 5 : Reuse and Styling     | Module 6 : Events and Behavior        |
| Material Design                    | Local DOM                        | Polymer Events                        |
| Iron Elements                      | Insertion Points                 | Event Listeners                       |
| Iron-Ajax-Element                  | Encapsulation and Scope          | on-event Annotations                  |
| Paper Elements                     | Shadow and hady DOM              | Add and Remove Listeners              |
| Paper Input Element                | Light DOM                        | Listener on Custom Element            |
| Google Web Components              | Accessing the DOM                | Listen on Child Elements              |
| Gold Elements                      | Polymer DOM API                  | Listener on Outside Elements          |
| Gold cc input element              | Observe Node Changes             | Custom Events                         |
| Neon Elements                      | In and Outside CSS Styling       | Gesture Events                        |
| Platinum Elements                  | CSS Variables and Mixins         | Gesture Event Types                   |
| Platinum Service Worker            | Custom Property API              | Event Retargeting                     |
| App Elements                       | Shim Limitations                 | Property Changed Events               |
| Routing with App-Route             | Custom and Shared Styles         | Behaviors                             |
| Module 7 : Polymer Tooling         | Module 8 : Building Applications |                                       |
| Tools Overview                     | App Templates                    |                                       |
| Polymer CLI                        | app-layout Elements              |                                       |
| CLI Commands                       | Build for Production             |                                       |
| Polyfills                          | polymer-build                    |                                       |
| ES6 Modules                        | Build Configuration              |                                       |
| Create Element Project             | HTTP/2 Push                      |                                       |
| Create Application Project         | Pre Cache                        |                                       |
| Element Documentation              | Lazy Load                        |                                       |
| Testing Elements                   | Multiple Builds                  |                                       |
| polymer.json Specification         | Server Apps                      |                                       |
| Node Support                       | PRPL Pattern                     |                                       |
| Using NPM                          | Service Workers                  |                                       |